# **Distribution EOLE - Tâche #35379**

Scénario # 35264 (Terminé (Sprint)): Zephir 2.9 - Certificat => Invalide

# **Clarifier la démarche à suivre pour corriger le problème de validité du certificat**

09/05/2023 13:52 - Benjamin Bohard

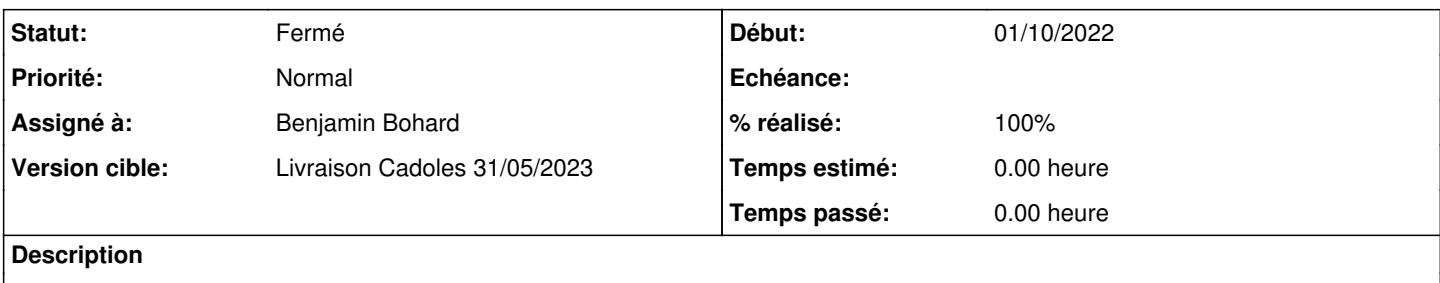

#### **Révisions associées**

## **Révision 1b6c53bc - 09/05/2023 13:53 - Benjamin Bohard**

Affichage d'une aide en cas de DNS manquants ou superflus.

Ref #35379

#### **Révision e8878c0a - 12/05/2023 18:06 - Benjamin Bohard**

Affichage d'une aide en cas de DNS manquants ou superflus.

Ref #35379

Cherry-picked from python-pyeole:commit:1b6c53bc

### **Historique**

#### **#1 - 09/05/2023 13:53 - Benjamin Bohard**

*- Statut changé de Nouveau à En cours*

#### **#2 - 09/05/2023 14:00 - Benjamin Bohard**

*- Statut changé de En cours à À valider*

*- % réalisé changé de 0 à 100*

### **#3 - 11/05/2023 15:34 - Ludwig Seys**

*- Statut changé de À valider à Résolu*

### **#4 - 12/05/2023 17:19 - Joël Cuissinat**

```
python-pyeole$ git branch -r --contains  1b6c53bc  
 origin/HEAD -> origin/master
 origin/dist/eole/2.9.0/master
origin/master
```
## **#5 - 12/05/2023 17:26 - Joël Cuissinat**

Ce n'était pas demandé initialement mais je pense que ce commit devrait être rétro-porté en 2.8.1 ;)

# **#6 - 12/05/2023 18:10 - Joël Cuissinat**

- *Statut changé de Résolu à Fermé*
- *Restant à faire (heures) mis à 0.0*